# **It's Lit**

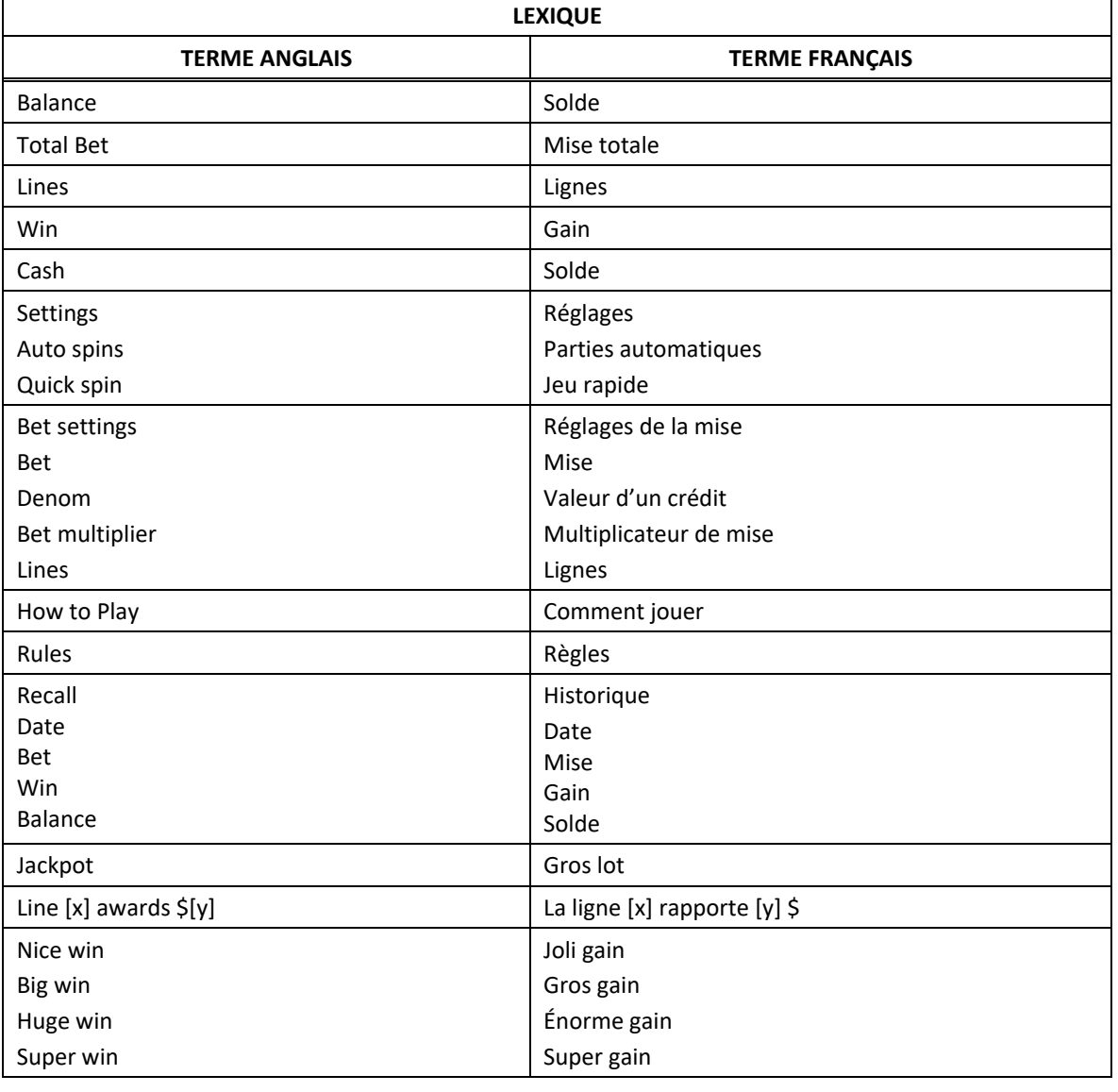

\* Certains boutons, afficheurs ou fonctionnalités pourraient ne pas être présents.

## **Table de paiement**

- Consultez les écrans d'aide pour voir une représentation graphique de la table de paiement.
- Dans cette représentation graphique : PAYTABLE = TABLE DE PAIEMENT SUBSTITUTE = SYMBOLE DE REMPLACEMENT SCATTER = SYMBOLE DISPERSÉ

## **Lignes de paiement**

- Consultez les écrans d'aide pour voir une représentation graphique des lignes de paiement.
- Dans cette représentation graphique : LINE  $[x] - [y] =$  LINE  $[x]$   $\hat{A}$   $[y]$

## **Règles du jeu**

- Toutes les mises activent 30 lignes de paiement.
- Le symbole  $\sim$  peut apparaître uniquement sur les cylindres 2 à 5.
- Le symbole  $\mathbb{Z}_2$  peut remplacer tous les symboles, à l'exception des symboles
- Le symbole peut remplacer tous les symboles, à l'exception des symboles
- Le symbole peut remplacer tous les symboles, à l'exception des symboles
- Le symbole peut remplacer tous les symboles, à l'exception des symboles
- Chaque symbole remplaçant un autre symbole dans une combinaison gagnante double le gain de cette combinaison.
- Chaque symbole remplaçant un autre symbole dans une combinaison gagnante triple le gain de cette combinaison.
- Chaque symbole  $\mathbb{R}^d$  remplaçant un autre symbole dans une combinaison gagnante quintuple le gain de cette combinaison.
- Les symboles  $\left(\frac{1}{2}\right)$  et  $\left(\frac{1}{2}\right)$  ne multiplient pas les gains obtenus pour des combinaisons de symboles dispersés.
- Durant les parties achetées, chaque symbole apparaissant sur les cylindres peut être remplacé aléatoirement pas un symbole  $\sim$  ou  $\sim$
- Le symbole  $\mathbb{R}^3$  peut apparaître uniquement durant les parties gratuites.
- Le symbole est un symbole dispersé.
- Le symbole peut apparaître sur tous les cylindres.
- Tous les symboles des combinaisons gagnantes doivent s'aligner de gauche à droite, sur des cylindres adjacents, à partir du cylindre à l'extrême gauche, à l'exception des symboles dispersés.
- Les symboles dispersés peuvent apparaître à n'importe quelles positions pour faire partie de combinaisons gagnantes.
- Tous les symboles des combinaisons gagnantes doivent apparaître sur des lignes actives, à l'exception des symboles dispersés.
- Seul le lot le plus élevé de chaque ligne gagnante est accordé.
- Seul le lot le plus élevé de chaque combinaison gagnante de symboles dispersés est accordé.
- Les gains obtenus pour des combinaisons de symboles dispersés sont ajoutés aux gains sur ligne.
- Les gains obtenus sur différentes lignes de paiement sont additionnés.
- Tous les gains affichés reflètent la mise sélectionnée.
- Le taux de retour théorique de ce jeu est de 96,339 %.

#### **Jeu boni Free Games**

- Une combinaison d'au moins trois symboles dispersés déclenche le jeu boni Free Games.
- Trois symboles dispersés **and accordent dix parties gratuites.**
- Quatre symboles dispersés **and accordent quinze parties gratuites.**
- Cinq symboles dispersés and accordent vingt-cinq parties gratuites.
- Durant le jeu boni Free Games, chaque symbole and apparaissant sur les cylindres est remplacé aléatoirement par le symbole
- Durant le jeu boni Free Games, deux symboles dispersés **and accordent cinq parties gratuites** supplémentaires du jeu boni Free Games.
- Durant le jeu boni Free Games, trois symboles dispersés accordent dix parties gratuites supplémentaires du jeu boni Free Games.
- Durant le jeu boni Free Games, quatre symboles dispersés accordent quinze parties gratuites supplémentaires du jeu boni Free Games.
- Durant le jeu boni Free Games, cinq symboles dispersés accordent vingt-cinq parties gratuites supplémentaires du jeu boni Free Games.
- La mise et le nombre de lignes actives sont les mêmes que ceux de la partie ayant déclenché le jeu boni Free Games.
- Durant le jeu boni Free Games, l'ensemble de cylindres est différent de celui des parties achetées.

#### **Comment jouer**

- LIGNES : Lorsque cette fonctionnalité est offerte, elle permet d'augmenter ou de diminuer le nombre de lignes actives. Cliquez sur les boutons +  $\blacksquare$  ou -  $\blacksquare$  pour modifier le nombre de lignes actives.
- TOTAL BET : Correspond à la mise multipliée par le nombre de lignes.
- SPIN/PLAY : Selon la disponibilité de ces commandes, cliquez sur  $\square$  ou  $\square$ , ou appuyez sur la barre d'espacement pour commencer une partie. Lorsque les cylindres s'immobilisent, toutes les combinaisons gagnantes apparaissant sur les lignes actives accordent le lot correspondant, indiqué dans la table de paiement.
- STOP : Lorsqu'une partie est en cours, le bouton **ou de la set remplacé par le bouton .** Cliquez sur ce bouton ou appuyez sur la barre d'espacement pour arrêter les cylindres. Appuyer sur le bouton n'a aucun effet sur le résultat de la partie.
- AUTO : Cliquez sur le bouton  $\Box$ ,  $\blacksquare$  ou  $\blacksquare$ , et utilisez les boutons +  $\Box$  ou  $\blacksquare$  pour choisir le nombre de parties automatiques à jouer. Le nombre de parties automatiques restantes est affiché à l'écran. Durant une séquence de jeu automatique, le bouton **de la coule de les remplacé par le** bouton . À la fin d'une partie, utilisez ce bouton pour mettre fin à une séquence de jeu automatique.
- MAXIMUM BET : Si cette commande est offerte, cliquez sur ce bouton Max pour engager la mise maximale.
- GAME HISTORY : Cliquez sur le bouton pour consulter l'historique des parties jouées.
- RESULT : Les combinaisons gagnantes sont mises en surbrillance et leurs symboles sont animés. Le gain est affiché dans l'encadré.
- Les règles du jeu en mode démo sont identiques à celles du jeu réel.
- Il vous incombe de vérifier que vos crédits ont été correctement enregistrés avant de commencer la partie.
- Toute partie incomplète reprend lorsque le jeu redémarre.
- Toute défectuosité annule jeux et paiements.
- Toute partie en cours depuis plus de 35 jours sera annulée, et la mise correspondante sera remboursée.
- Les gains sont payés conformément à la table de paiement, disponible dans les écrans d'aide du jeu.